K ロ ▶ K @ ▶ K 할 ▶ K 할 ▶ 이 할 → 900

#### numpy

#### Хашин С.И. http://math.ivanovo.ac.ru/dalgebra/Khashin/index.html

#### Ивановский университет

. Случайные числа в Питоне

> . Иваново-2023

#### План

#### [Выборочная статистика](#page-3-0)

[Пирсоновская СВ](#page-13-0)

メロト 不優 ト 不重 ト 不重 トー 重  $299$ 2 / 36

#### Список слайдов

Квадрат стандартной СВ Распределение хи-квадрат Распределение хи-квадрат(30) Критерий Пирсона (2 шт.) Квантили нормальной СВ

### Выборочное среднее и дисперсия

Пусть в векторе x содержатся N значений CB  $\xi: (x_0, \ldots, x_{N-1})$ . Вычисления среднего:

np.mean(x)

Вычисления среднекваратичного (стандартного) отклонения  $\sigma$ :

```
signa = x.std()sigma = np.std(x) # другая форма
```
<span id="page-3-0"></span>Если же мы не хотим строить весь вектор *х*, например, если значения СВ получаются в некотором процессе обработки больших файлов и длина вектора может оказаться весьма большой?

#### class sigma

```
class sigma: # Класс для среднего и дисперсии
    \text{lslots}\ = [\text{'cnt'}, \text{'sum'}, \text{'sum2'}]def __init__(self):
        self.cnt = self.sum = self.sum2 = 0.0def add(self, x): # очередное значение (x)self.cnt +=1
        self.sum += xself.sum2 + = x*xdef mean(self): return self.sum/self.cnt
    def std(self):
        return np.sqrt(self.sum2/self.cnt
                     - (self.sum/self.cnt)**2)
```
 $QQ$ 

K ロ K K @ K K 등 K K 등 K … 등

#### class sigma

```
s = sigma()for k in range(6): s.add(k)print(s.mean())
print(s.std())
```
 $QQ$ 

**K ロ ト K 何 ト K ヨ ト K ヨ ト ニヨ** 

## Задание

Найти погрешность выборочного среднего и ср.кв.отклонения при  $N = 10, 100, 1000, 10000$  испытаний для следующих СВ:

- Бернуллиевская  $CB(1/2)$  и  $(1/6)$
- Биномиальная СВ (n=20, p=1/2)
- np.random.randint(10,20)
- np.random.random()
- np.random.uniform(10,20)
- Геометрическая  $CB(p=1/6)$
- Пуассоновская СВ  $(\lambda = 5)$
- Экспоненциальная СВ  $(\lambda = 5)$
- Нормальная СВ ( $a = 2, \sigma = 1$ )
- Нормальная СВ ( $a = 2, \sigma = 10$ )
- Нормальная СВ ( $a = 2, \sigma = 0.1$ )

 $2990$ 

K ロ X K @ X K 할 X K 할 X ( 할 X )

### Как строить вектора СВ На Питоне

Все функции имеют параметр size, задающий размер получаемого вектора.

random.binomial $(1, p)$  # Бернуллиевская random.binomial $(n, p)$  # Биномиальная np.random.randint(a,b) # Равномерная целая [a,b] np.random.random() # Равномерная [0,1] np.random.uniform(a,b) # Равномерная [a,b] np.random.geometric(p) # Геометрическая np.random.exponential(lam) np.random.normal(a, sigma)

# Доверительный интервал для МО и  $\sigma^2$

(Правило 3 $\sigma$ ). Пусть в векторе x содержатся N значений CB  $\xi$ :  $(x_0, \ldots, x_{N-1})$  и  $\overline{a}, \overline{\sigma}^2$  — её выборочное среднее и дисперсия. Тогда с надежностью 99.5% истинное значение МО попадает в интервал

$$
\overline{a}\pm 3\overline{\sigma}
$$

а дисперсии в интервал

$$
\overline{\sigma}^2 \left(1 \pm \frac{3}{\sqrt{2N}}\right).
$$

Замечание. Формула доверительного интервала для дисперсии лишь для нормальных СВ. Задание. Проверить эти формулы для СВ из предыдущего слайда.

## Задача об опросе

Пусть в предвыборном социологическом опросе ста человек голоса за кандидатов A,B,C,D на выборах распределились так: 30, 15, 10, 5, остальные 40 человек не определились. Каковы доверительные интервалы для доли голосов за A,B,C,D на выборах? (Количество голосов за каждого из кандидатов биномиальная СВ).

 $\Omega$ 

**K ロ ト K 何 ト K ヨ ト K ヨ ト ニヨ** 

#### Задача об опросе

 $\eta_\mathcal{A}$ : МО  $=30$ ,  $\sigma^2=60\cdot p_i\cdot(1-p_i)=15$ . Таким образом, доверительных интервал на 60 голосов: 30  $\pm$  3 $\sqrt(15)$ 

$$
\eta_A: \text{MO} = 30, \ \sigma^2 = 60 \cdot 1/2 \cdot 1/2
$$
\n
$$
\eta_B: \text{MO} = 15, \ \sigma^2 = 60 \cdot 1/3 \cdot 3/4
$$
\n
$$
\eta_C: \text{MO} = 10, \ \sigma^2 = 60 \cdot 1/6 \cdot 5/6
$$
\n
$$
\eta_D: \text{MO} = 10, \ \sigma^2 = 60 \cdot 5/60 \cdot 55/60
$$

А теперь в процентах:

A:  $30.6\%$  ... 69.4%  $B: 8.2\% \ldots 41.8\%$  $C: 2.2\% 31.1\%$  $D: -2.4\% \dots 19.3\%$ .

#### Проверка гипотезы

Пусть дискретная СВ  $\xi$  принимает значения  $v_1, \ldots, v_k$  с вероятностями  $p_1, \ldots, p_k$  соответственно. Если мы возьмём N независимых значений этой СВ, то значение  $v_i$  она будет принимать в среднем  $p_i$ N раз.

Проведем  $N$  независимых испытаний СВ  $\xi$  и обозначим через  $\eta_i$  сколько раз появилось значение  $v_i.$ 

 $\eta_i$  является биномиальной СВ с параметрами  $\boldsymbol{p_i}, \boldsymbol{N}.$ 

#### Проверка гипотезы-2

Итак, пусть  $x_i$  — сколько раз СВ  $\xi$  в серии из N испытаний приняла значение  $v_i$ ,  $y_i = p_i \cdot N$  — сколько раз должна была принять в среднем. Тогда СВ

$$
\frac{x_i - y_i}{\sqrt{y_i}}
$$

приближеённо можно считать стандартной, то есть нормальной с параметрами (0, 1). Сумма квадратов таких СВ

$$
\sum_{i=1}^k \frac{(x_i - y_i)^2}{y_i}
$$

имеет распределение хи-квадрат с  $k-1$  степенями свободы.

## Квадрат стандартной СВ

Пусть  $\xi$  — стандарная СВ, то есть нормальная с параметрами  $(0,1)$  и пусть  $\eta=\xi^2.$ Тогда М $O(\eta) = 1$  и дисперсия  $\sigma^2(\eta)=2.$ Её плотность распределения:

<span id="page-13-0"></span>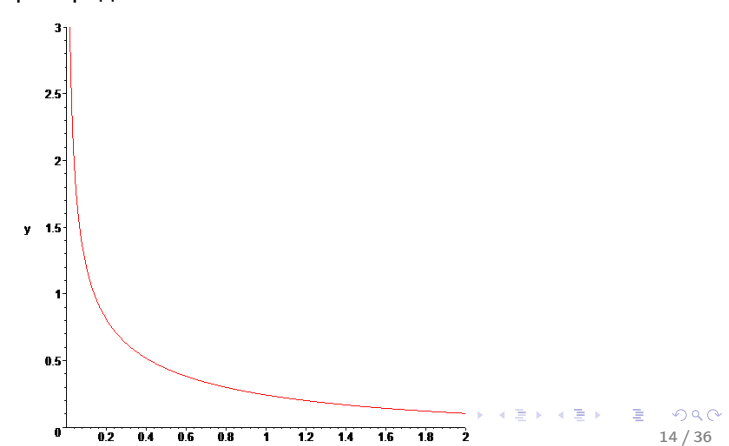

#### Распределение хи-квадрат

Пусть  $\xi_i$  — независимые стандарные СВ и пусть

$$
\eta = \xi_1^2 + \dots \xi_n^2.
$$

СВ  $\eta$  имеет распределение хи-квадрат с *n* степенями свободы.  $MO(\eta) = n$  и дисперсия  $\sigma^2(\eta) = 2n$ . Её плотность распределения (2-3-4 степени свободы):

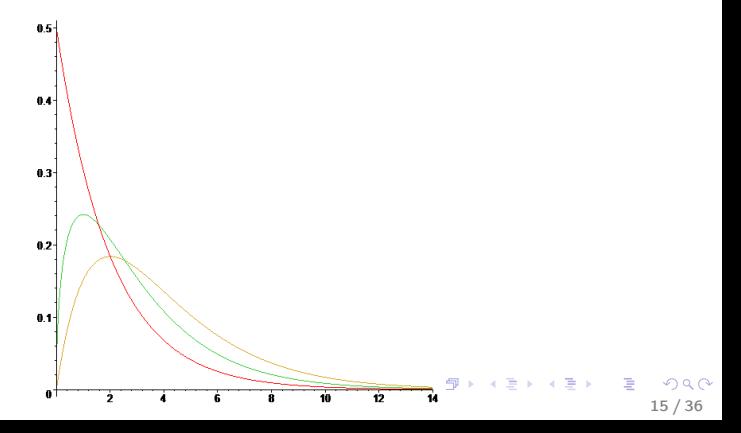

#### Распределение хи-квадрат(30)

#### При 30 степенях свободы:

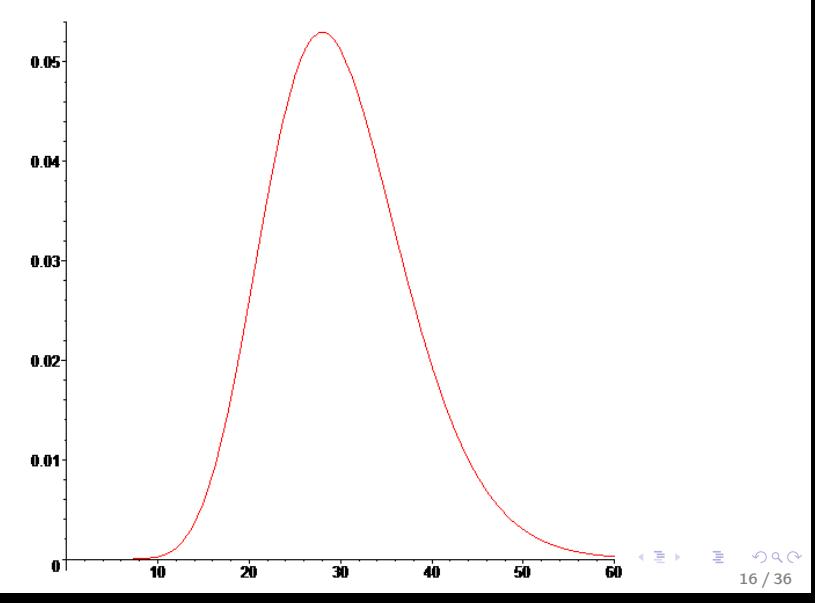

## Критерий Пирсона

Сумма квадратов  $k$  независимых стандартных СВ не может быть ни слишком большой, ни слишком маленькой! А какой может быть?

Требуется задать надежность. Обычно берут два варианта: надежность 95% и 99.5%. Для каждого  $k$  и заданной надежности существует свой доверительный интервал.

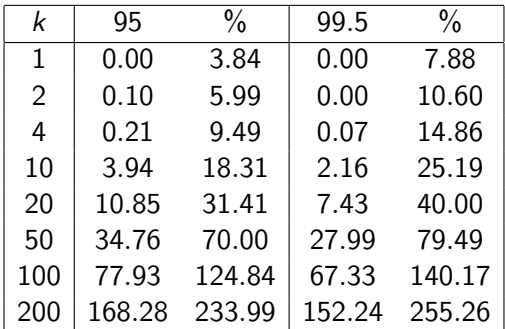

#### Критерий Пирсона

Матожидание СВ  $\eta$  равно  $k$ , дисперсия 2 $k$ . Согласно центральной предельной теореме, сумма любых независимых СВ аппроксимируется нормальной величиной. Уже при  $k \geq 10$  для верхней границы достаточно хорошую аппроксимацию даёт «правило  $3\sigma$ », или «правило  $2\sigma$ »:

«правило 2 $\sigma$ », с надежностью 95%:  $\eta < k + 2\sqrt{2k}$ .

«правило 3 $\sigma$ », с надежностью 99.5%:  $\eta < k + 3\sqrt{2k}$ .

Однако, нижняя граница даёт удовлетворительное приближение лишь при  $k > 100$ .

### Пирсон на Excel

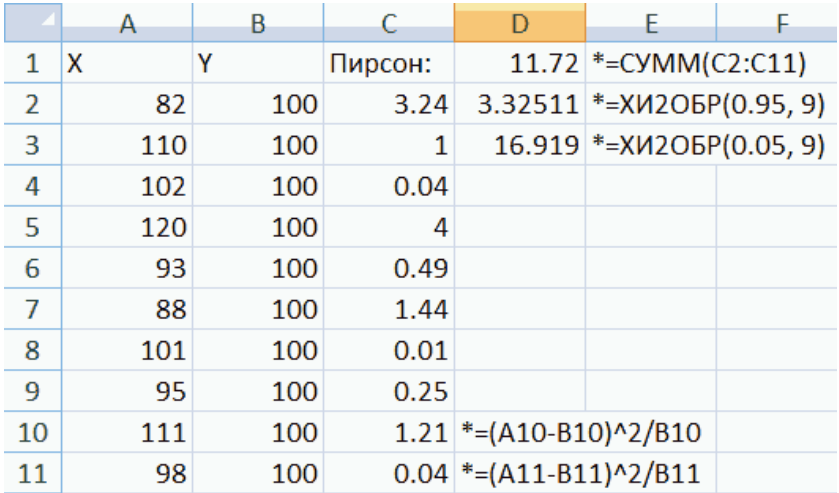

メロト メ都 トメ 君 トメ 君 トー 重  $299$ 

#### на Питоне

```
from scipy.stats import chi2
...
n = 7 # количество степеней свободы
# точное значение, "2sigma":
x0, x1 = \text{chi2.ppf}(0.05, n), \text{chi2.ppf}(0.95, n)# точное значение, "3sigma":
x0, x1 = chi2.ppf(0.005, n), chi2.ppf(0.995, n)
```

```
# приближённое, "2sigma":
signa = np.sqrt(2*n)y0, y1 = n - 2*sigma, n+2*sigma
# приближённое, "3sigma":
y0, y1 = n - 3*sigma, n+3*sigma
```
### Критерий Пирсона

```
def Pirson(X, Y): # X-реальные частоты, Y-теоретич.
  sum x = \text{sum}(X)sum_y = sum(Y)co = sum_x/sum_y # Y[i]-> co*Y[i]x_i2 = 0for i in range(len(X)):
    yi = Y[i]*coxi2 += (X[i]-yi)**2/yireturn xi2
```
### Критерий Пирсона-2

```
def Pirson2(X, Y): # X-реальные частоты, Y - теория
 minY = 10 # наименьшее допустимое значение Y
 k_svob = 0 \# количество степеней свободы у xi2
  sum_x, sum_y = sum(X), sum(Y)Y = Y*sum_x/sum_y # теперь sum(X)=sum(Y)xi2 = y_rest = x_rest = 0 # сумма "хвостов" от Y, X
  for i in range(len(Y)):
   Xi = X[i] if i<len(X) else 0
     if Y[i]<minY:
       y_{\text{rest}} += Y[i]; x rest += Xi
       continue
     xi2 += (Xi-Y[i])**2/Y[i]; k_svob += 1
    if y_rest==0: k_svob -= 1 # если нет "хвостов"
    else: xi2 \leftarrow (x\_rest-y\_rest)**2/y\_restreturn xi2, k_svob
```
## Задание

Рассмотрим файлы

rnd\_vec\_4289.csv, rnd\_vec\_5212.csv

rnd\_vec\_6894.csv, rnd\_vec\_9942.csv.

В каждом из них лежат по 4000 значений целочисленных СВ:

- Биномиальная
- Равномерно распределенная.
- Геометрическая
- Пусассоновская

Определить в каком файле лежит какая величина и каковы её параметры.

## Для справки

- Биномиальная $(n, p)$ : МО $=$  п $p, \sigma^2 = np(1-p)$ .
- Равномерное $(a,b)$ : М $\mathsf{O}{=}\,(a+b)/2,\ \sigma^2=(n^2-1)/12$  где  $n = b - a + 1$ .
- Геометрическая $(p)$ : МО $= q/p$ ,  $\sigma^2 = q/p^2$ .
- Пусассоновская $(\lambda)$ : М $O = \sigma^2 = \lambda$ .

Вероятность того, что СВ принимает значение  $k$ :

Binomial(n, p) : 
$$
\frac{n!}{k!(n-k)!}p^{k}(1-p)^{n-k}
$$
  
Geom(p) : 
$$
p \cdot (1-p)^{k}
$$
  
Plass( $\lambda$ ) : 
$$
\frac{\lambda^{k}}{k!}e^{-\lambda}
$$

**KOR KORKA ERKER DA GO** 24 / 36

#### Таблица равномерного распределения

```
def r_int_uniform(a,b):
  if a < 0.
    raise Exception(f'r_int_uniform: a={a}<0')
  # now 0 \leq a \leq bk = b - a + 1res = np.ones(b+1)res[:a] = 0return res
```

```
print('Uniform(0,10):', r_int_uniform(0, 10))
print('Uniform(2,5):', r_int_uniform(2, 5))
print('Uniform(-2,10):', r_int\_uniform(-2, 5))
```
**KOR KORK KERKER SORA** 

### Таблица биномиального распределения

$$
P(\xi = k) = \frac{n!}{k!(n-k)!}p^{k}(1-p)^{n-k}
$$

```
import math
def binom(n,k):
  return math.factorial(n)/
    (math.factorial(k)*math.factorial(n-k))
```

```
def r_binom(n,p):
  res = np{\cdot}zeros(n+1)for i in range(n+1):
    res[i] = binom(n,i) * (1-p) * *i * p * *(n-i)return res
```

```
Y_{\text{binom}} = r_{\text{binom}}(9, 0.4)print('Binom:', Y_binom)
```
## Таблица геометрического распределения

Напомню, что МО $(\xi) = M = q/p = (1-p)/p$ , то есть  $p = 1/(M + 1)$ .

$$
P(\xi = k) = p \cdot (1-p)^k
$$

```
def r\_geom(p):
   max = 40res = np{\cdot}zeros(max_res[0] = pfor i in range(1, max_{-}):
       res[i] = (1-p) * res[i-1]return res
```

```
Y_{\text{geom}} = r_{\text{geom}}(0.44)print('Geom(0.44):', Y_geom)
```
#### Таблица пуассоновского распределения

$$
P(\xi = k) = \frac{\lambda^k}{k!}e^{-\lambda}
$$

```
def r_puass(lam):
  max = 40res = np{\cdot}zeros(max_for i in range(max):
    res[i] = lam**i/math.factorial(i)*math.netm(v-lam)return res
```

```
Y_puass = r_puass(4.4)print('Puass(4.4):', Y_puass)
```
## Задание

Рассмотрим файлы rnd\_vec\_2417.csv, rnd\_vec\_5476.csv rnd\_vec\_7529.csv. В каждом из них лежат по 4000 значений непрерывных СВ:

- Равномерно распределенная.
- Экспоненциальная
- Нормальная

Определить в каком файле лежит какая величина и каковы её параметры.

K ロ ▶ K @ ▶ K 할 ▶ K 할 ▶ → 할 → 9 Q @

#### Для справки

- Равномерная $(a, b)$ : МО $=(a + b)/2, \sigma^2 = (b a)^2/12$ .
- Экспоненциальная $(\lambda)$ : МО $=\sigma^2=\lambda.$
- Нормальная $(a, \sigma)$ .

## Равномерное распределение (a,b)

В качестве *a* естественно взять min(x<sub>i</sub>), а в качестве b max(x<sub>i</sub>). Но, например, для СВ равномерно распределённой на отрезке  $[0, 1]$  минимум никогда не будет равен 0, а максимум 1. Поэтому пределы надо немого расширить. Пусть  $\alpha = min(x_i)$ ,  $\beta = max(x_i)$ . Тогда положим

$$
a=\alpha-\frac{\beta-\alpha}{N-1}, \quad b=\beta+\frac{\beta-\alpha}{N-1}.
$$

Затем разобьем отрезок  $[a, b]$  на  $k$  равных частей,  $k = 4, 5, 6, 10.$ 

Количество значений  $x_i$ , попавших в каждый из отрезков должно быть примерно равно  $1/k$ .

#### Частоты попаданий

```
# частота попаданий выборки X в разбивку по borders
def freqs(X,borders):
  N = len(borders) + 1res = np.zeros(N, dtype=int)for x1 in X:
    k = N-1for i,b in enumerate(borders):
      if b>x1: k=i; break
    res[k] += 1
  return res
# ------> пример вызова:
k, N=10, 2000
X = np.random.uniform(0, k, N)b = 1+np.\arange(k-1); print('b=', b)print('freqs=', freqs(X, b))
                                     K ロ ▶ K @ ▶ K 할 ▶ K 할 ▶ → 할 → 9 Q @
```
## Экспоненциальная СВ, разбиение

# СВ принимает значения от 0 до  $\infty$ .

Плотность распределения

$$
f(x)=\lambda e^{-\lambda x} \text{ при } x>0.
$$

Функция распределения:

$$
F(x) = 1 - e^{-\lambda x} \text{ при } x > 0.
$$

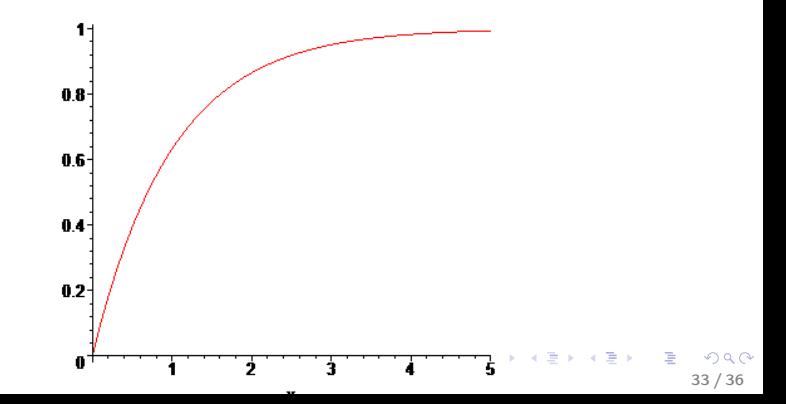

## Экспоненциальная СВ, разбиение

Найдем такое разбиении на  $k$  участков, что вероятность попадания в каждый из них одинакова. При  $k = 2: 0, 0.6931/\lambda, \infty$ . Далее деление на  $\lambda$  указываться не будет. При  $k = 3: 0, 0.4055, 1.0986, \infty$ . При  $k = 4:0, 0.2877, 0.6931, 1.3863, \infty$ . При  $k = 5$ : 0, 0.2231, 0.5108, 0.9163, 1.6094,  $\infty$ . При  $k = 6$ : 0, 0.1823, 0.4055, 0.6931, 1.0986, 1.7918,  $\infty$ . В общем виде:

$$
r_i = \frac{\ln(k) - \ln(i)}{\lambda}
$$

Например, при  $\lambda = 0.1$  и  $k = 4$  вероятность попадания СВ в интервалы  $[0 - 2.8]$ ,  $[2.8 - 6.9]$ ,  $[6.9 - 13.9]$ ,  $[13.9 - \infty]$  одинакова и равна 0.25.

#### Частоты попаданий

```
# частота попаданий выборки X в разбивку по borders
def freqs(X,borders):
  N = len(borders) + 1res = np.zeros(N, dtype=int)for x1 in X:
    k = N-1for i,b in enumerate(borders):
      if b>x1: k=i; break
    res[k] += 1
  return res
# ------> пример вызова:
k, N=10, 2000
X = np.random.uniform(0, k, N)b = 1+np.\arange(k-1); print('b=', b)print('freqs=', freqs(X, b))
                                     K ロ ▶ K @ ▶ K 할 ▶ K 할 ▶ → 할 → 9 Q @
```
#### Квантили стандартной СВ

```
quantils = (None, None, # 0, 1
 (0.0), # 2
 (-0.430727, 0.430727), # 3
 (-0.674490, 0. , 0.67449), # 4
 (-0.841621, -0.253347, 0.253347, 0.841621), # 5
 (-0.967422, -0.430727, 0.0.430727, 0.967422), # 6
 (-1.067571, -0.565949, -0.180012,
  0.180012, 0.565949, 1.067571), # 7
 (-1.150349, -0.67449, -0.318639, 0.0.318639, 0.67449 , 1.150349), # 8
 (-1.220640, -0.76471, -0.430727, -0.13971,0.13971 , 0.430727, 0.76471 , 1.22064), # 9
 )
```